# **photoshop-connection Documentation** *Release 0.2.0*

**Kota Yamaguchi**

**May 23, 2023**

# Documentation

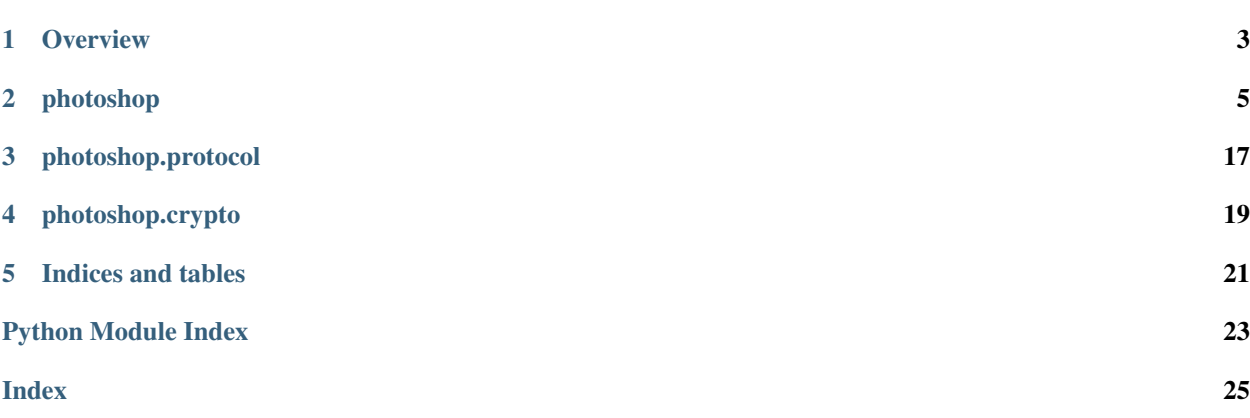

Python package to remotely execute [ExtendScript](https://www.adobe.com/devnet/photoshop/scripting.html) in Adobe Photoshop.

## **Overview**

### <span id="page-6-0"></span>**1.1 Prerequisites**

Photoshop must be configured to accept remote connection.

Open the plug-ins dialog from the *Preferences* > *Plug-ins. . .* menu in Photoshop, and check *Enable Remote Connections* option. Enter password to the given field, and click *OK* button and restart Photoshop.

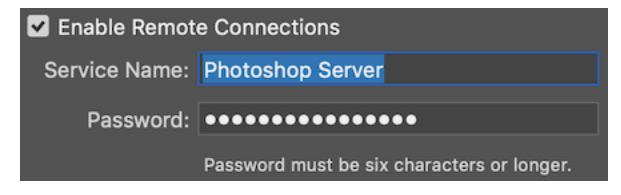

Photoshop must be launched and running for the package to work.

## **1.2 Usage**

Create a session with photoshop. PhotoshopConnection, and use one of the API method to work on a document.

Open a file, get the thumbnail image, then close the file: **from photoshop import** PhotoshopConnection

```
with PhotoshopConnection(password='secret') as conn:
   conn.execute('open(File("/server/path/to/example.psd"))')
    jpeg_binary = conn.get_document_thumbnail()
    conn.execute('activeDocument.close()')
```
Upload a local PSD file to the server, edit, then download:

```
with PhotoshopConnection(PASSWORD) as conn:
   with open('input.psd', 'rb') as f:
       tmpfile = conn.upload(f.read(), suffix='.psd')
   conn.execute('''
   open(File("%s"));
   activeDocument.activeLayer.name = "edited";
   activeDocument.save();
   activeDocument.close();
    ''' % tmpfile)
   with open('output.psd', 'wb') as f:
       f.write(conn.download(tmpfile).get('data'))
    # Don't forget to remove the temp file.
   conn.execute('File("%s").remove()' % tmpfile)
```
## photoshop

## <span id="page-8-2"></span><span id="page-8-0"></span>**2.1 PhotoshopConnection**

<span id="page-8-1"></span>**class** photoshop.**PhotoshopConnection**(*password: Optional[str] = None, host: str = 'localhost', port: int = 49494, validator: Optional[Callable[[str], None]] = None*)

Photoshop session.

### Parameters

- **password** Password for the connection, configured in Photoshop. If *None*, try to get password from *PHOTOSHOP\_PASSWORD* environment variable.
- **host** IP address of Photoshop host, default *localhost*.
- **port** Connection port default to 49494.
- **validator** Validate function for ECMAscript.

Example:

```
from esprima import parseScript
with PhotoshopConnection(validator=parseScript) as c:
    c.execute('bad_script +') # Raises an Error
```
### Raises **ConnectionRefusedError** – if failed to connect to Photoshop.

Example:

```
from photoshop import PhotoshopConnection
with PhotoshopConnection(password='secret', host='192.168.0.1') as conn:
    conn.execute('alert("hi");')
```
**close**() → None Close the session. <span id="page-9-0"></span>**download** (*path: str. file\_type: Optional[str] = None*, \*\**kwargs*)  $\rightarrow$  Dict[str, Any] Download the specified document. The file type must be in the format supported by Photoshop.

### Parameters

- **path** file path on the server.
- **file type** file type, see open document().

Returns *dict*. See return type of [get\\_document\\_stream\(\)](#page-10-0)

**execute**(*script: str*, *receive\_output: bool = False*, *timeout: Optional[float] = None*) → Dict[str, Any] Execute the given ExtendScript in Photoshop.

#### Parameters

- **script** ExtendScript to execute in Photoshop.
- **receive\_output** Indicates extra return value is returned from Photoshop.
- **timeout** Timeout in seconds to wait for response.

Returns *dict*. See [receive\(\)](#page-21-0).

Raises **RuntimeError** – if error happens in remote.

**get\_document\_info**(*version: Optional[str] = None, document: Optional[str] = None, placed\_ids: Optional[Sequence[str]] = None, layer: Union[int, Tuple[int, int], None] = None, expand\_smart\_objects: bool = False, get\_text\_styles: bool = False, get\_full\_text\_styles: bool = False, get\_default\_layer\_effect: bool = False, get\_comp\_layer\_settings: bool = False, get\_path\_data: bool = False, image\_info: Optional[bool] = None, comp\_info: Optional[bool] = None,*  $layer\_info: bool = True, include\_ancestors: bool = True) \rightarrow Dict[str, Any]$ 

Return complete document info in JSON format.

### Parameters

- **version** optional requested version (you always get the current version back, but this does a sanity check, and errors on an incompatible version). Example: '1.4.0'.
- **document** optional document id, uses active doc if not specified.
- **placed\_ids** Photoshop 16.1 and later, optional. reference smart object(s) within the document series of "ID" from layer:smartObject:{} or "placedID" from "image:placed:[{}]".
- **layer** *None* for all layers in photoshop, or specify one of the following: integer ID of a single layer, e.g. *0*. - (*first*, *last*) tuple of layer IDs, e.g., (1, 6). - *'selected'* for currently selected layers.
- **expand\_smart\_objects** default is false, recursively get doc info for any smart objects. can be slow.
- **get\_text\_styles** default is false, return more detailed text info. can be slow.
- **get\_full\_text\_styles** default is false, return all text information (getTextStyles must also be true).
- **get\_default\_layer\_effect** default is false, return all layer fx even if they are disabled.
- **get\_comp\_layer\_settings** default is false, enumerate layer settings in layer comps.
- **get\_path\_data** default is false, return path control points for shapes.
- <span id="page-10-1"></span>• **image** info – return image-wide info (size, resolution etc.), default is *layer*  $!=$  'selected'.
- **comp\_info** return comp info in "comps" array, default is true, default is *layer* != 'selected'.
- **layer** info return layer info in "layers" array, default is true.
- **include\_ancestors** 16.1 and later, include surrounding layer groups if doing selected layers/range/single layer id. default is true. should only be used with single layers (otherwise grouping may not be accurate).

Returns *dict*.

Raises **RuntimeError** – if error happens in remote.

<span id="page-10-0"></span>**get\_document\_stream**(*document: Optional[str] = None, placed\_ids: Optional[Sequence[str]] = None, placed\_id: Optional[str] = None, layer: Union[int, Tuple[int, int], None] = None, position: Optional[int] = None, size: Optional[int] = None, path\_only: Optional[bool]* = *None*)  $\rightarrow$  Dict[str, Any]

Get the file info and file stream for a smart object.

### **Parameters**

- **document** optional document id, uses active doc if not specified.
- **placed\_ids** Photoshop 16.1 and later, optional. reference smart object(s) within the document series of "ID" from layer:smartObject:{} or "placedID" from "image:placed: $[{}]$ ".
- **placed\_id** return file for smart object with this placed id ("ID" from layer:smartObject:{} or "placedID" from "image:placed:[{}]").
- **layer** when integer ID of a single layer is specified, e.g. *0*, return file for smart object with this layer id. When *placed\_id* is *None* and layer is also *None*, return placed smart object stream the selected layers
- **position** offset into file (defaults to 0).
- **size** number of bytes to return (defaults to all bytes).
- **path\_only** instead of returning the file stream back over the wire, write it to a file local to the server, and return the path as a string argument in the JSON part of the FileStream Reply.

### Returns

*dict* with the following fields:

- *mimeFormat*: mime string.
- *position* : position of file data returned.
- *size* : number of file bytes returned.
- *fullSize* : total number of bytes in file.
- *path* : string, server-local path to file if path was set to true in the request).
- *data*: actual data in bytes. if *path* is True, this is empty.

Raises **RuntimeError** – if error happens in remote.

<span id="page-11-0"></span>Note: The maximum size returned by PS is 2 GB, if you have a smart object bigger than 2 GB, you need to use the position/size format. To return chunks, or the path format to write it to a temp file. Document stream/attributes are returned as a FileStream Reply.

```
get_document_thumbnail(document: Optional[str] = None, max_width: int = 2048, max_height:
                                int = 2048, format: int = 1, placed_ids: Optional[Sequence[str]] =
                                None) \rightarrow Union[bytes, photoshop.protocol.Pixmap]
```
Send a thumbnail of a document's composite.

### **Parameters**

- **document** optional document id, uses active doc if not specified.
- **max\_width** maximum width of thumbnail.
- **max\_height** maximum height of thumbnail.
- **format** 1 is JPEG, 2 is pixmap (uncompressed w/ transparency).
- **placed\_ids** Photoshop 16.1 and later, optional. reference smart object(s) within the document series of "ID" from layer:smartObject:{} or "placedID" from "image:placed:[{}]".

Returns JPEG bytes if *format* is 1, or [Pixmap](#page-20-1) if *format* is 2.

Raises **RuntimeError** – if error happens in remote.

**get\_layer\_shape**(*document: Optional[str] = None, layer: Union[int, Tuple[int, int], None] = None, version: str = '1.0.0', placed\_ids: Optional[Sequence[str]] = None*)  $\rightarrow$  Optional[Dict[str, Any]]

Return path/fill/strokeStyle for a shape layer(s).

#### Parameters

- **document** optional document id, uses active doc if not specified.
- **placed\_ids** Photoshop 16.1 and later, optional. reference smart object(s) within the document series of "ID" from layer:smartObject:{} or "placedID" from "image:placed: $[\{\}]$ ".
- **layer** *None* for currently selected layers in photoshop, or specify one of the following: - integer ID of a single layer, e.g. *0*. - (*first*, *last*) tuple of layer IDs, e.g., (1, 6).
- **version** format version. Valid versions are 1.0.0 in 14.1, and 1.0, 1.0.0, 1.1, or 1.1.0 in Photoshop 14.2

Returns *dict* of the following schema, or *None* if no valid layer is specified.

### Schema:

```
{"path":
   {"pathComponents": // arrays of paths to be filled and boolean operators
       [{"shapeOperation": ("intersect"/"add"/"subtract"/"xor")
       "subpathListKey":[ //list of subpath objects that make up the
˓→component
           {"closedSubpath":true, // (if subpath is closed)
            "points": [{" // array of knot objects (anchor and control
˓→points)
               anchor: [x, y] //point on path
               forward:[x1,y1] //forward bezier control
               backward:[x2,y2] //backward bezier control
```
(continues on next page)

(continued from previous page)

```
}, //next knot...
                ...]
       "origin":{"origin": ("ellipse"/"rect"/"roundedrect"/"line"/"unknown")
       "radii": [r1,r2,r3,r4], //radii for rounded rect if any
    "bounds":["top":top,"left":left,"right":right,"bottom":bottom], //bounds
˓→of entire path
    "defaultFill":true/false}, //whether path starts out filled or not
"fill":
   {"color":{"red":red,"green":green,"blue":blue},"class":"solidColorLayer"}
   //or
    {"gradient":{(gradient object)},"class":"gradientLayer"}
   //or
    {"pattern":{(pattern object)},"class":"patternLayer"}
"strokeStyle":
    {(strokeStyle object)}
}
```
### Example:

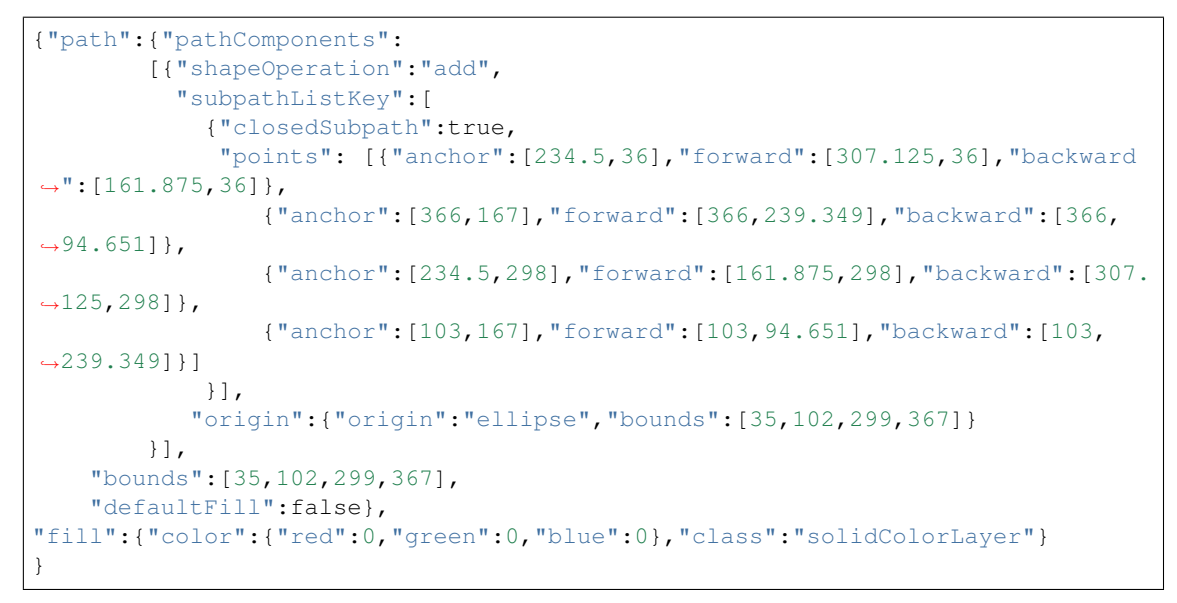

Raises **RuntimeError** – if error happens in remote.

**get\_layer\_thumbnail**(*document: Optional[str] = None, max\_width: int = 2048, max\_height:* int = 2048, convert rgb profile: bool = True, icc profile: Op*tional[str] = None, interpolation: Optional[str] = None, transform: Optional[Dict[str, Any]] = None, layer: Union[int, Tuple[int, int], None] = None, layer\_settings: Optional[Sequence[Dict[str, Any]]] = None, image\_settings: Optional[Sequence[Dict[str, Any]]] = None, include\_layers: Optional[Dict[str, Any]] = None, clip\_bounds: Union[bool, Tuple[int, ...], None] = None, bounds: Optional[bool] = False, bounds\_only: Optional[bool] = False, thread: Optional[bool] = None, layer\_comp\_id: Optional[str] = None, layer\_comp\_index: Optional[int]*  $= None$ , dither: bool  $= True$ , color\_dither: bool  $= True$ )  $\rightarrow$  Optional[photoshop.protocol.Pixmap]

Send a thumbnail of layer composite, or a range of layers, with optional settings/transform applied.

Parameters

- **document** optional document id, uses active doc if not specified.
- **max\_width** maximum width of thumbnail.
- **max\_height** maximum height of thumbnail.
- **placed\_ids** Photoshop 16.1 and later, optional. reference smart object(s) within the document series of "ID" from layer:smartObject:{} or "placedID" from "image:placed:[{}]".
- **convert\_rgb\_profile** if True, the thumbnail is converted to the working RGB space in "Color Settings...".
- **icc\_profile** optional, Photoshop 16.1, and later. convert to profile with this name, e.g. srgb is "sRGB IEC61966-2.1"
- **interpolation** interpolation method to use for any downscaling necessary to fit into requested "width"/"height". supported interpolation types (from image size dialog/action):
	- "nearestNeighbor"
	- "bilinear"
	- "bicubic"
	- "bicubicSmoother"
	- "bicubicSharper"
	- "bicubicAutomatic"
	- "preserveDetailsUpscale"
	- "automaticInterpolation"

default is "bicubicSharper".

• **transform** – scale/transform layers by this before building thumbnails (scales original source data, such as smart obj/vectors). if this is specified, the thumbnail is built on a worker thread in Photoshop.

Example:

```
transform = {
   'scale_x': 100.0,
    'scale_y': 100.0,
    'interpolation': 'bicubicSharper',
    'dumb_scaling': True
}
```
- $scale_x$ : percent,  $100.0 == 1x$
- $scale_y$ : percent,  $100.0 == 1x$
- *interpolation*: Optional, similar to interpolation above, but this is just used for the transform step (not the thumbnail), it defaults to Photoshop's "Image Interpolation" preference.
- *dumb\_scaling*: For PS >= 14.2. Make smart shapes scale like non-smart shapes (round rect corners will scale), default is False.
- **layer** *None* for currently selected layers in photoshop, or specify one of the following: - integer ID of a single layer, e.g. *0*. - (*first*, *last*) tuple of layer IDs, e.g., (1, 6).
- **document** optional document id, uses active doc if not specified
- **layer** settings Action list to modify the layer before the thumbnail is retrieved. This option is available when *layer* param is specified by tuple range. The argument should be list of dict with the following keys:
	- *enabled*: make the layer visible/invisible.
	- *blendOptions*: blending settings to use.
	- *layerEffects*: fx settings to use.
	- *offset*: integer offset of layer in dict.
	- *vectorMask*: vector mask to apply in dict.
	- *FXRefPoint*: effect reference point.

Example:

```
\sqrt{2}{
        'enabled': True,
        'blendOptions': [],
        'layerEffects': [],
        'offset': {
             'horizontal': 0,
             'vertical': 0
        },
        'vectorMask': {
             'enabled': False,
             'offset': {
             }
             'invert': False,
        },
        'FXRefPoint': {
             'horizontal': 0,
             'vertical': 0
        }
    }
]
```
- **image\_settings** –
- **include\_layers** include additional layers to the requested layer. dict with one or more of the following keys.
	- *adjustors*: adjustors above the layer, default is *visible*.
	- *ancestors*: enclosing groups (includes group blending, fx, masks ), default is *all*. *visible* and *all* incorporate any blending parameters/masks of the ancestor groups. *visible* returns an empty thumbnail for any layer inside an invisible group. *none* substitutes default groups for any groups around the layer.
	- *children*: if layer is a group (includes group blending, fx, masks), default is *visible*.
	- *clipbase*: clip base if layer is clipped. The clip base is a layer that a clipped layer is clipped to, default is *all*.
	- *clipped*: clipped layers if layer is clip base, default is *visible*.

Values are one of *'all'*, *'none'*, or *'visible'*.

- *all*: include all layers of this type (force them visible).
- *none*: include no layers of this type.

<span id="page-15-1"></span>– *visible*: include visible layers of this type.

Example:

```
{
    'adjustors': 'none',
    'children': 'all',
}
```
- **clip\_bounds** clip the layer thumbnail to the document canvas bounds if specified. Can specify *True* to bound to document size, or specify tuple of (*top*, *left*, *right*, *bottom*).
- **bounds** return the thumbnail bounds as JSON on same transaction. (default is False).
- **bounds** only Just return the thumbnail bounds as JSON on same transaction. (no thumbnail data) (default is false).
- **thread** build the thumbnail on a thread. By default, the thumbnail is threaded if there is a "transform", otherwise it is done on the main thread unless a user event occurs, then it is cancelled, and restarted on a thread *thread* can be used to override the default (either force the thumb to be started on the main thread or a background thread) it may help performance if you know that the thumbnail is either quick (best done on main thread) or slow (best done on background) there is a slight memory/performance penalty for threading in that the layer data must be copied before it is threaded.
- **layer\_comp\_id** layer comp id to use (this comp is temporarily applied before getting thumbnail).
- **layer\_comp\_index** layer comp index to use (this comp is temporarily applied before getting thumbnail).
- **dither** 15.0 and later. If 1) *dither* is true 2) and either *color\_dither* is false, or *dither* is checked in the global color settings (Color Settings... in Photoshop) 3) and any color/depth conversion would be "lossy" (16 to 8 bit, CMYK to RGB, etc), then dithering will occur, otherwise there will be no dithering.
- **color\_dither** see above.

Returns [Pixmap](#page-20-1) or *None*.

Raises **RuntimeError** – if error happens in remote.

Note: "interpolation", "transform", "bounds", "boundsOnly", and "thread" are supported in backgroundonly (layer-less) documents but only in version 15.0 and later. "layerID" should be 0 in that case. The other layer-related settings are ignored as there are no layers.

Warning: if *layer* tuple range includes a group layer, it must include the corresponding hidden "divider" layer at the bottom of the group (and vice-versa). The range can also just include layers inside a group with no group layers at all.

<span id="page-15-0"></span>**open\_document**(*path: str*, *file\_type: Optional[str] = None*, *smart\_object: bool = False*) → Dict[str, Any] Open the specified document.

### Parameters

• **path** – file path on the server.

- <span id="page-16-0"></span>• **file\_type** – file type. default is *None*. This must be one of the following:
	- 'ALIASPIX'
	- 'BMP'
	- 'CAMERARAW'
	- 'COMPUSERVEGIF'
	- 'DICOM'
	- 'ELECTRICIMAGE'
	- 'EPS'
	- 'EPSPICTPREVIEW'
	- 'EPSTIFFPREVIEW'
	- 'FILMSTRIP'
	- 'JPEG'
	- 'PCX'
	- 'PDF'
	- 'PHOTOCD'
	- 'PHOTOSHOP'
	- 'PHOTOSHOPDCS\_1'
	- 'PHOTOSHOPDCS\_2'
	- 'PHOTOSHOPEPS'
	- 'PHOTOSHOPPDF'
	- 'PICTFILEFORMAT'
	- 'PICTRESOURCEFORMAT'
	- 'PIXAR'
	-
	-
	-
	- 'PNG'
	-
	- 'PORTABLEBITMAP'
	- 'RAW'
	-
	-
	-
	-
	-
	-
	-
	-
	-
	-
	-
	-

– 'SCITEXCT' – 'SGIRGB'

- 
- 
- 
- 'SOFTIMAGE'
- 'TARGA'
- 'TIFF'
- 'WAVEFRONTRLA'
- 'WIRELESSBITMAP'
- **smart\_object** open as a smart object.

Returns *dict* of response.

<span id="page-17-1"></span> $\text{pinq}($ *timeout:* float = 10.0)  $\rightarrow$  None Send keep alive signal to Photoshop.

Parameters **timeout** – Timeout in seconds to wait for response.

Raises **RuntimeError** – if error happens in remote.

<span id="page-17-0"></span>**subscribe**(*event: str, callback: Callable[[photoshop.photoshop\_connection.PhotoshopConnection, Optional[bytes]], bool], block: bool* = *False, \*\*kwargs*)  $\rightarrow$  None Subscribe to changes, sends any relevant change info back on subscribing socket.

#### Parameters

- **event** Event name, one of [Event](#page-18-0).
- **callback** Callable that takes two arguments:
	- *conn*: [PhotoshopConnection](#page-8-1) instance.
	- *data*: *bytes* data returned from Photoshop on this event. The actual data format varies by event type.

Return value of *callback* signals termination of the current subscription. If *callback* returns True, subscription stops.

• **block** – Block until subscription finishes. default *False*.

Example:

```
import json
import time
def handler(conn, data):
   print(json.loads(data.decode('utf-8')))
   return True # This terminates subscription
with PhotoshopConnection() as conn:
   conn.subscribe('imageChanged', handler)
   conn.execute('documents.add()')
   time.sleep(5)
```
**upload** (*data: bytes, suffix: Optional*[str] =  $None$ )  $\rightarrow$  str

Upload arbitrary data to Photoshop, and returns the file path where the data is saved.

### Parameters

- **data** *bytes* to send.
- **suffix** suffix to append to the temporary file name.

Returns Temporary server-side file path in *str*.

Raises **RuntimeError** – if error happens in remote.

Example:

```
with open('/path/to/example.psd', 'rb') as f:
    filepath = conn.update(f.read(), suffix='.psd')conn.open_document(filepath)
```
## <span id="page-18-1"></span>**2.2 Event**

```
class photoshop.Event
    subscribe().
    See Kevlar API.
    Asrt = 'Asrt'
    activeViewChanged = 'activeViewChanged'
    backgroundColorChanged = 'backgroundColorChanged'
    closedDocument = 'closedDocument'
    colorSettingsChanged = 'colorSettingsChanged'
    currentDocumentChanged = 'currentDocumentChanged'
    documentChanged = 'documentChanged'
    foregroundColorChanged = 'foregroundColorChanged'
    generatorDocActivated = 'generatorDocActivated'
    generatorMenuChanged = 'generatorMenuChanged'
    idle = 'idle'
    imageChanged = 'imageChanged'
    keyboardShortcutsChanged = 'keyboardShortcutsChanged'
    newDocumentViewCreated = 'newDocumentViewCreated'
    quickMaskStateChanged = 'quickMaskStateChanged'
    toolChanged = 'toolChanged'
    workspaceChanged = 'workspaceChanged'
```
## photoshop.protocol

```
class photoshop.protocol.ContentType
    Message content type.
    CANCEL_COMMAND = 8
```

```
DATA = 5
ERROR_STRING = 1
EVENT_STATUS = 9
FILE_STREAM = 7
```

```
ILLEGAL = 0
```

```
IMAGE = 3
```
**KEEP\_ALIVE = 6 PROFILE = 4 SCRIPT = 2**

```
SCRIPT_SHARED = 10
```
<span id="page-20-1"></span>**class** photoshop.protocol.**Pixmap**(*width: int*, *height: int*, *row\_bytes: int*, *color\_mode: int*, *channels: int*, *bits: int*, *data: bytes*) Pixmap representing an uncompressed pixels, ARGB, row-major order.

Variables

- **width** width of the image.
- **height** height of the image.
- **row\_bytes** bytes per row.
- **color\_mode** color mode of the image.
- **channels** number of channels.
- **bits** bits per pixel.

• **data** – raw data bytes.

```
dump() \rightarrow bytesDump Pixmap to bytes.
```
**classmethod parse**(*data: bytes*) → photoshop.protocol.Pixmap Parse Pixmap from data.

**topil**() → PIL.Image.Image Convert to PIL Image.

**class** photoshop.protocol.**Protocol**(*password: str*) Photoshop protocol.

### <span id="page-21-0"></span>**VERSION = 1**

```
receive(socket: socket.socket) → Dict[str, Any]
     Receives data from Photoshop.
```
Parameters **socket** – socket to receive data.

#### Returns

*dict* of the following fields.

- *status*: execution status, 0 when success, otherwise error.
- *protocol*: protocol version, equal to 1.
- *transaction*: transaction id.
- *content\_type*: data type. See [ContentType](#page-20-2).
- *body*: body of the response data, *dict* for IMAGE type, otherwise bytes.

### Example:

{

```
'status': 0,
    'protocol': 1,
    'transaction': 0,
    'content_type': ContentType.SCRIPT,
    'body': b'[ActionDescriptor]'
}
```
Raises **AssertionError** – if response format is invalid.

**send**(*socket: socket.socket*, *content\_type: photoshop.protocol.ContentType*, *data: bytes*, *transaction: int*  $= 0$ , *status: int* = 0)  $\rightarrow$  None Sends data to Photoshop.

Parameters

- **content\_type** See [ContentType](#page-20-2).
- **data** *bytes* to send.
- **transaction** transaction id.
- **status** execution status, should be 0.

# photoshop.crypto

<span id="page-22-1"></span><span id="page-22-0"></span>**class** photoshop.crypto.**EncryptDecrypt**(*password: bytes*, *salt: bytes = b'Adobe Photoshop'*, *iterations: int = 1000*, *length: int = 24*)

**decrypt**(*token: bytes*) → bytes **encrypt**(*message: bytes*) → bytes

Indices and tables

- <span id="page-24-0"></span>• genindex
- modindex
- search

Python Module Index

## <span id="page-26-0"></span>p

photoshop, [5](#page-8-0) photoshop.crypto, [19](#page-22-0) photoshop.protocol, [17](#page-20-0)

### Index

## <span id="page-28-0"></span>A

activeViewChanged (*photoshop.Event attribute*), [15](#page-18-1) Asrt (*photoshop.Event attribute*), [15](#page-18-1)

## B

backgroundColorChanged (*photoshop.Event attribute*), [15](#page-18-1)

## C

CANCEL\_COMMAND (*photoshop.protocol.ContentType attribute*), [17](#page-20-3) close() (*photoshop.PhotoshopConnection method*), [5](#page-8-2) closedDocument (*photoshop.Event attribute*), [15](#page-18-1) colorSettingsChanged (*photoshop.Event attribute*), [15](#page-18-1) ContentType (*class in photoshop.protocol*), [17](#page-20-3) currentDocumentChanged (*photoshop.Event attribute*), [15](#page-18-1)

# D

DATA (*photoshop.protocol.ContentType attribute*), [17](#page-20-3) decrypt() (*photoshop.crypto.EncryptDecrypt method*), [19](#page-22-1) documentChanged (*photoshop.Event attribute*), [15](#page-18-1) download() (*photoshop.PhotoshopConnection method*), [5](#page-8-2) dump() (*photoshop.protocol.Pixmap method*), [18](#page-21-1)

## E

encrypt() (*photoshop.crypto.EncryptDecrypt method*), [19](#page-22-1) EncryptDecrypt (*class in photoshop.crypto*), [19](#page-22-1) ERROR\_STRING (*photoshop.protocol.ContentType attribute*), [17](#page-20-3) Event (*class in photoshop*), [15](#page-18-1) EVENT\_STATUS (*photoshop.protocol.ContentType attribute*), [17](#page-20-3) execute() (*photoshop.PhotoshopConnection method*), [6](#page-9-0)

# F

FILE\_STREAM (*photoshop.protocol.ContentType attribute*), [17](#page-20-3) foregroundColorChanged (*photoshop.Event attribute*), [15](#page-18-1)

## G

generatorDocActivated (*photoshop.Event attribute*), [15](#page-18-1) generatorMenuChanged (*photoshop.Event attribute*), [15](#page-18-1) get\_document\_info() (*photoshop.PhotoshopConnection method*), [6](#page-9-0) get\_document\_stream() (*photoshop.PhotoshopConnection method*), [7](#page-10-1) get\_document\_thumbnail() (*photoshop.PhotoshopConnection method*), [8](#page-11-0) get\_layer\_shape() (*photoshop.PhotoshopConnection method*), [8](#page-11-0) get\_layer\_thumbnail() (*photo-*

*shop.PhotoshopConnection method*), [9](#page-12-0)

### I

idle (*photoshop.Event attribute*), [15](#page-18-1) ILLEGAL (*photoshop.protocol.ContentType attribute*), [17](#page-20-3) IMAGE (*photoshop.protocol.ContentType attribute*), [17](#page-20-3) imageChanged (*photoshop.Event attribute*), [15](#page-18-1)

## K

KEEP\_ALIVE (*photoshop.protocol.ContentType attribute*), [17](#page-20-3) keyboardShortcutsChanged (*photoshop.Event attribute*), [15](#page-18-1)

### N

newDocumentViewCreated (*photoshop.Event attribute*), [15](#page-18-1)

## O

open\_document() (*photoshop.PhotoshopConnection method*), [12](#page-15-1)

## P

parse() (*photoshop.protocol.Pixmap class method*), [18](#page-21-1) photoshop (*module*), [5](#page-8-2) photoshop.crypto (*module*), [19](#page-22-1) photoshop.protocol (*module*), [17](#page-20-3) PhotoshopConnection (*class in photoshop*), [5](#page-8-2) ping() (*photoshop.PhotoshopConnection method*), [13](#page-16-0) Pixmap (*class in photoshop.protocol*), [17](#page-20-3) PROFILE (*photoshop.protocol.ContentType attribute*), [17](#page-20-3) Protocol (*class in photoshop.protocol*), [18](#page-21-1)

# Q

quickMaskStateChanged (*photoshop.Event attribute*), [15](#page-18-1)

# R

receive() (*photoshop.protocol.Protocol method*), [18](#page-21-1)

## S

SCRIPT (*photoshop.protocol.ContentType attribute*), [17](#page-20-3) SCRIPT\_SHARED (*photoshop.protocol.ContentType attribute*), [17](#page-20-3) send() (*photoshop.protocol.Protocol method*), [18](#page-21-1)

subscribe() (*photoshop.PhotoshopConnection method*), [14](#page-17-1)

# T

toolChanged (*photoshop.Event attribute*), [15](#page-18-1) topil() (*photoshop.protocol.Pixmap method*), [18](#page-21-1)

# $\bigcup$

upload() (*photoshop.PhotoshopConnection method*), [14](#page-17-1)

## V

VERSION (*photoshop.protocol.Protocol attribute*), [18](#page-21-1)

## W

workspaceChanged (*photoshop.Event attribute*), [15](#page-18-1)